# **SIMULATED ANNEALING BASED TIMBERWOLF PLACEMENT**

**By Jigar Doshi Physical Design Automation: Final Project**

## AGENDA

Algorithm

**o** Example

Results

#### **o** Questions

# ALGORITHM: BASICS

- Row Based TimberWolf Placement
- Goal: To minimize wire length
- **o** Wavelength is estimated by HPBB (Half Perimeter Bounding Box)
- **o** Initial : Find a random solution which is approx 1:1 aspect ratio
- **o** Iteration: Using Simulated annealing

# ALGORITHM: SIMULATEDANNEALING(INTRO)

**•** Help to get out of local minima to hopefully find global minima.

Temp

- Cost: e^(-change(wirelength)/temp)
- **o** Tuning Parameters:
	- Initial Temp
	- $\bullet$ Alpha (decay factor)
	- 0 Freeze condition
	- $\bullet$  # of swap @ each temp

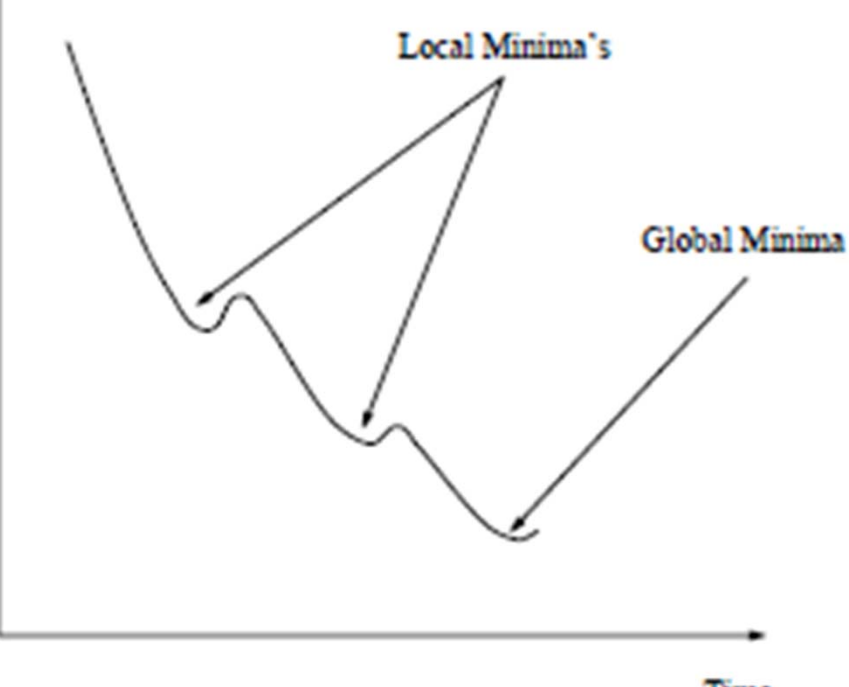

Time

## ALGORITHM: BASICS

- Row Swapping :  $swap(b,e) \implies$  calculate new wire length
- Imp: All cells are of same dimension

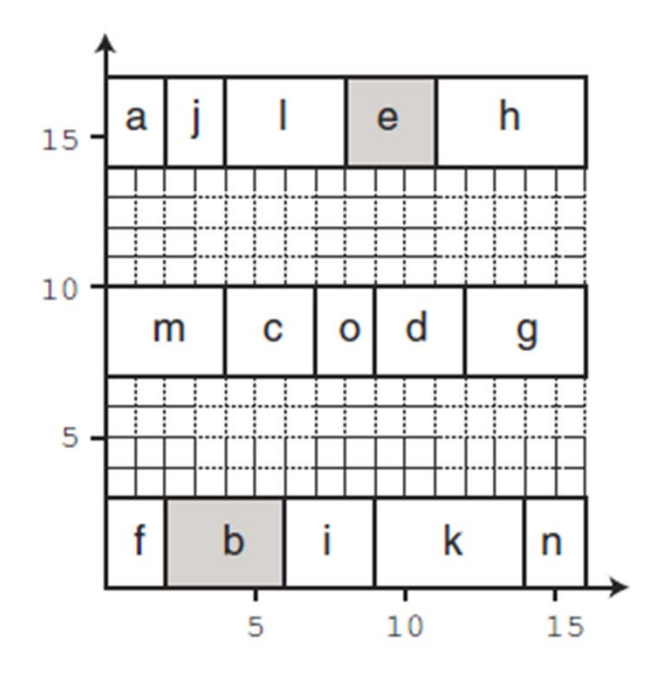

#### EXAMPLE

- **o** Number of Nodes:15
- Split into 3 rows
- $\bullet$  Wirelength = 39
- **o** Starting annealing

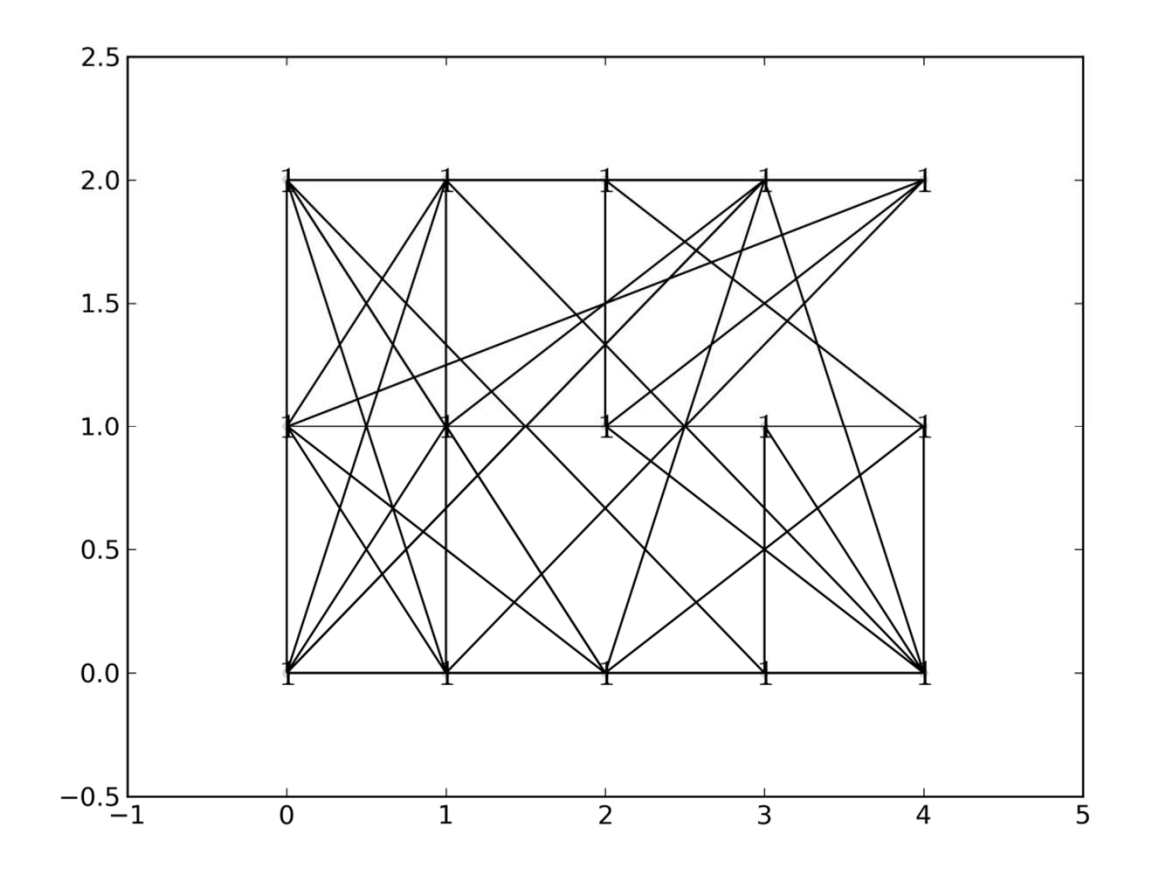

# SHOW ANNEALING FIGURES

Apologize for not having the labels

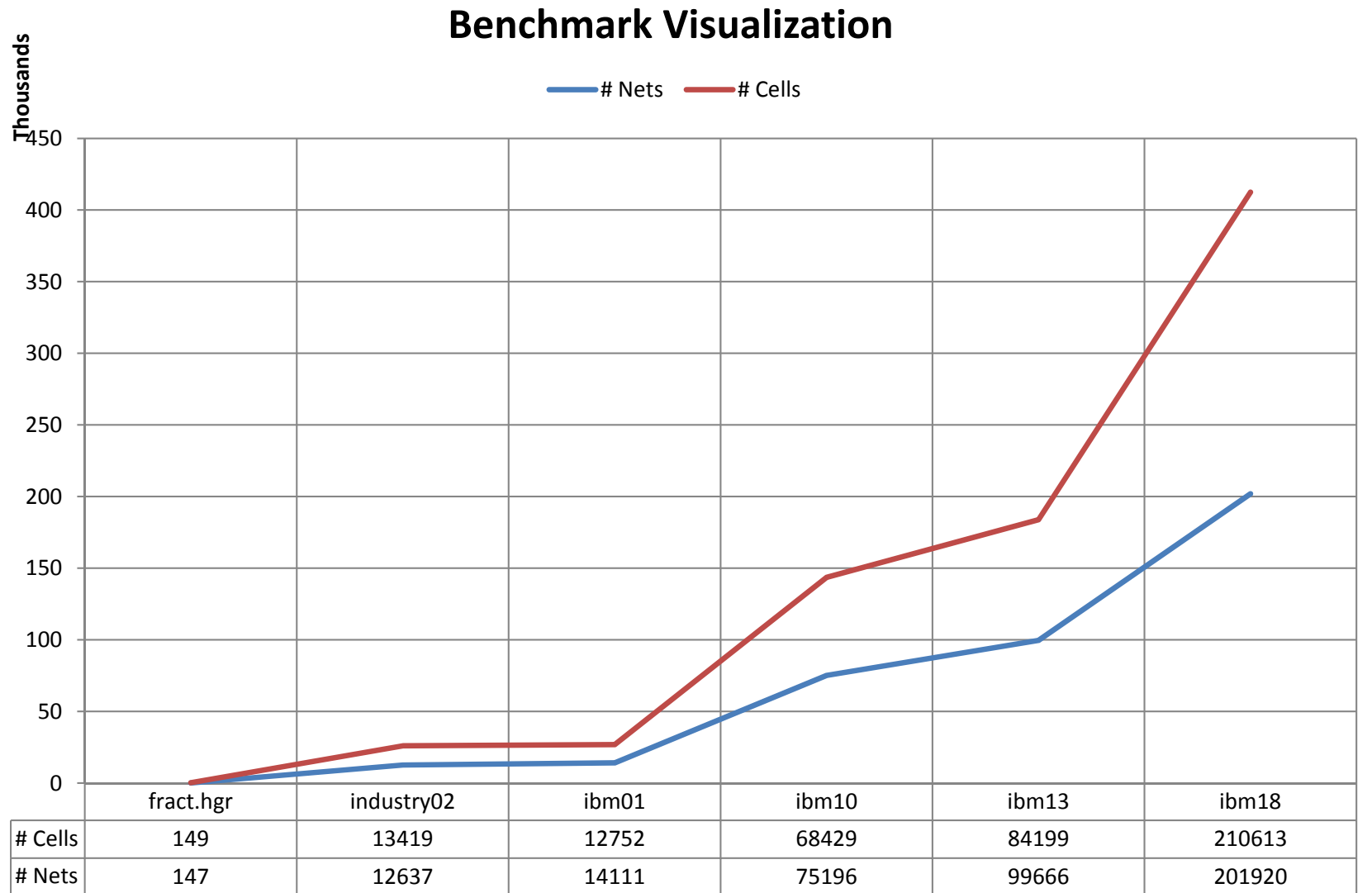

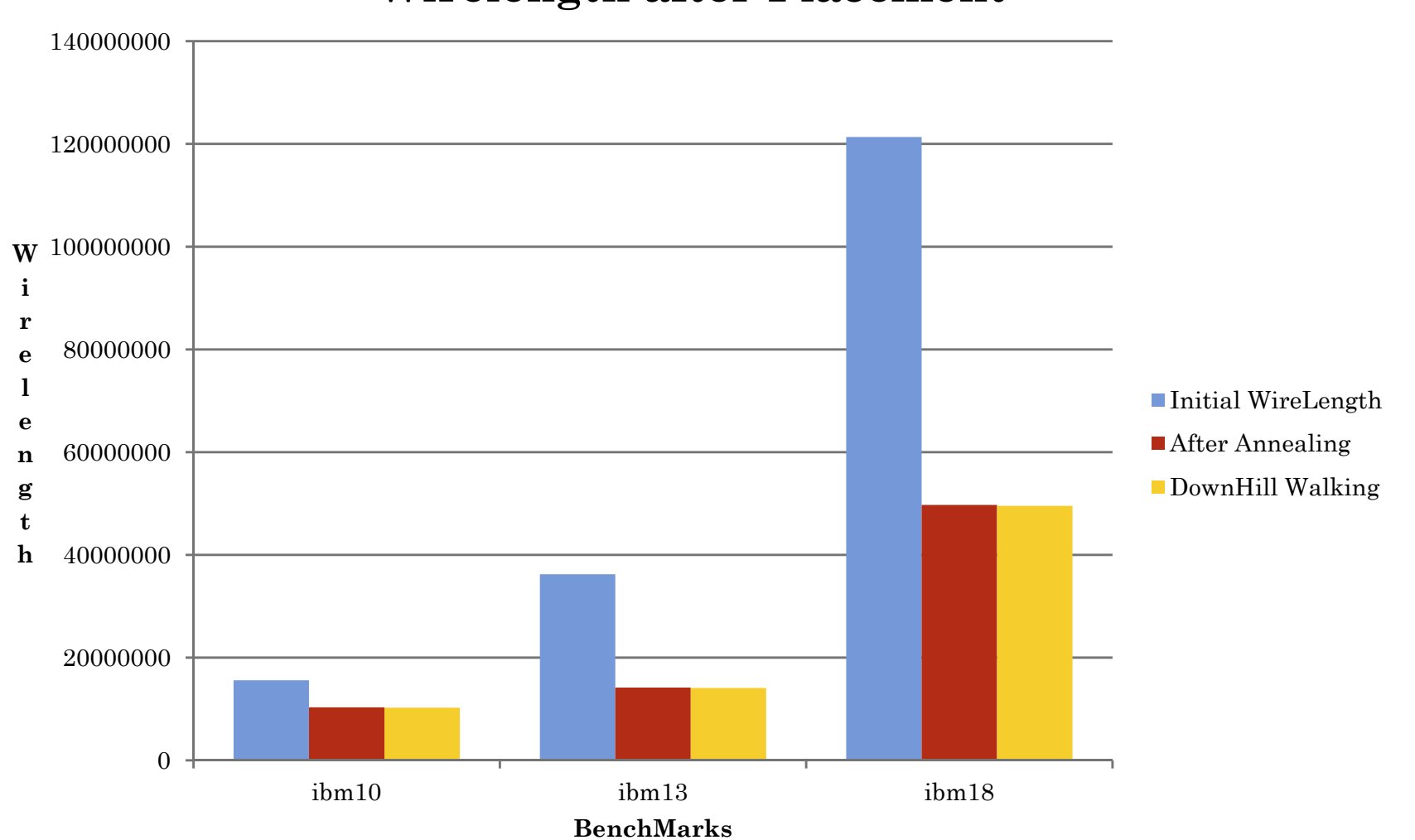

#### **Wirelength after Placement**

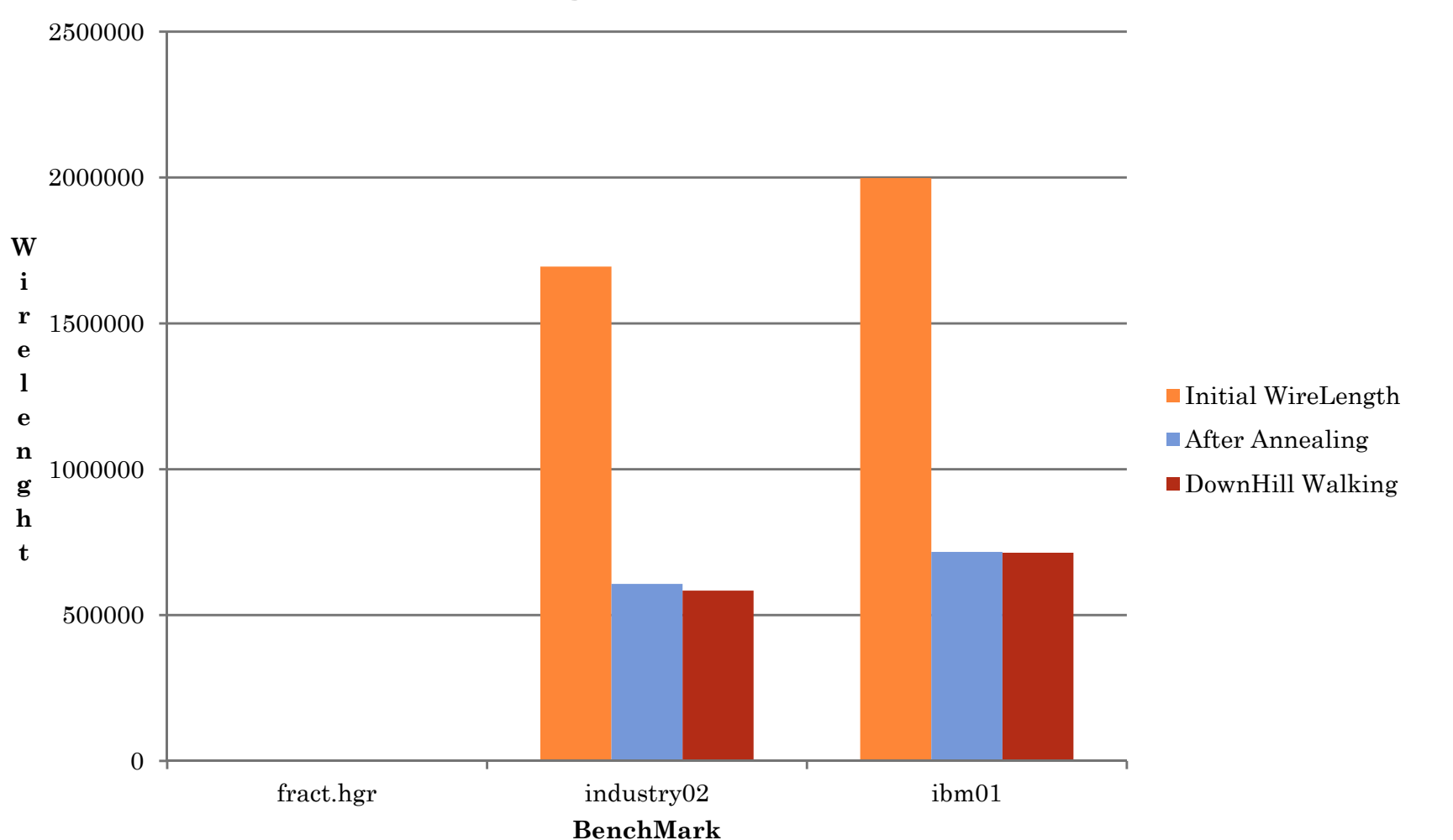

**Wirelength after Placement**

**Percentage Gain**

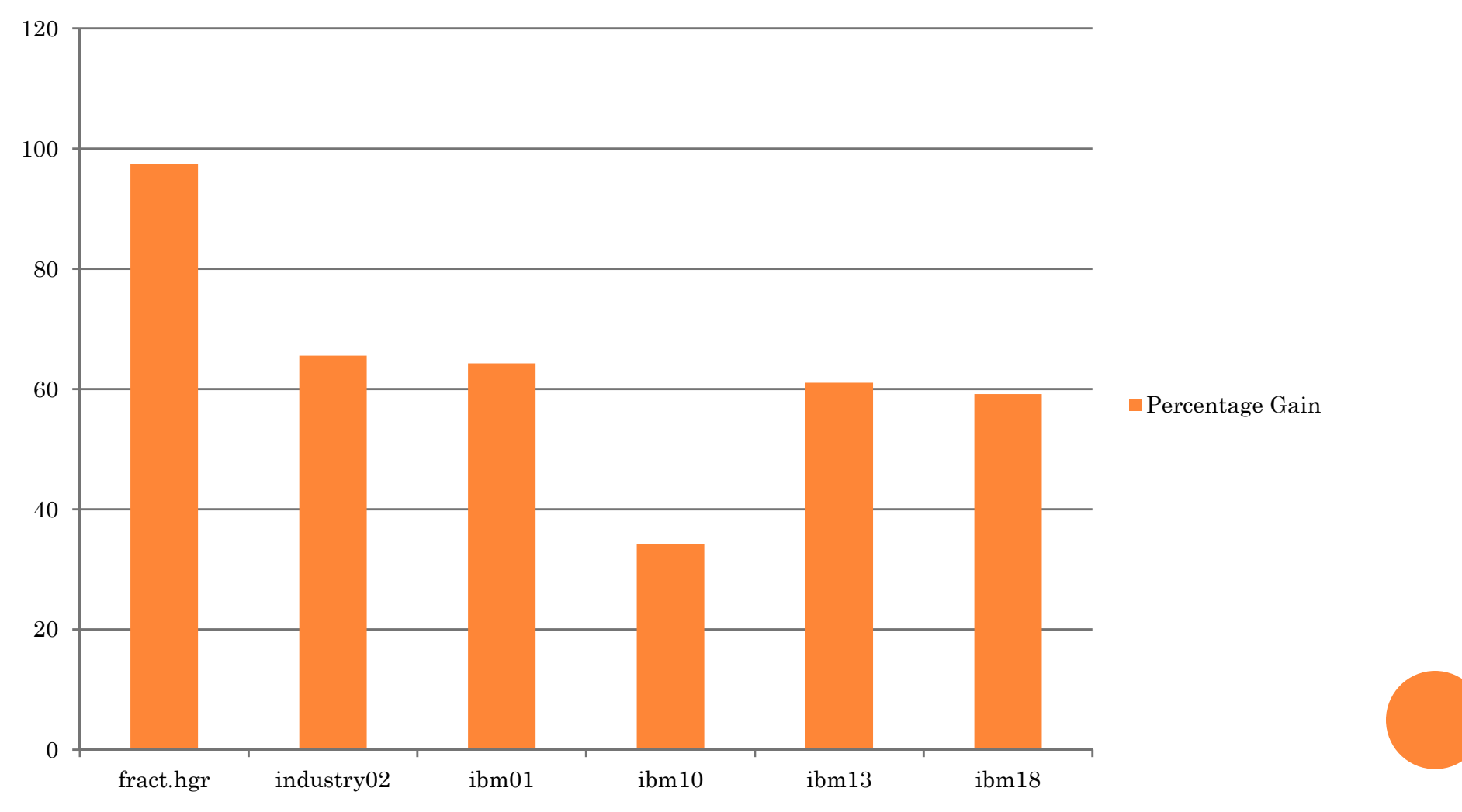

#### **Runtime per Benchmark**

RunTime in Sec

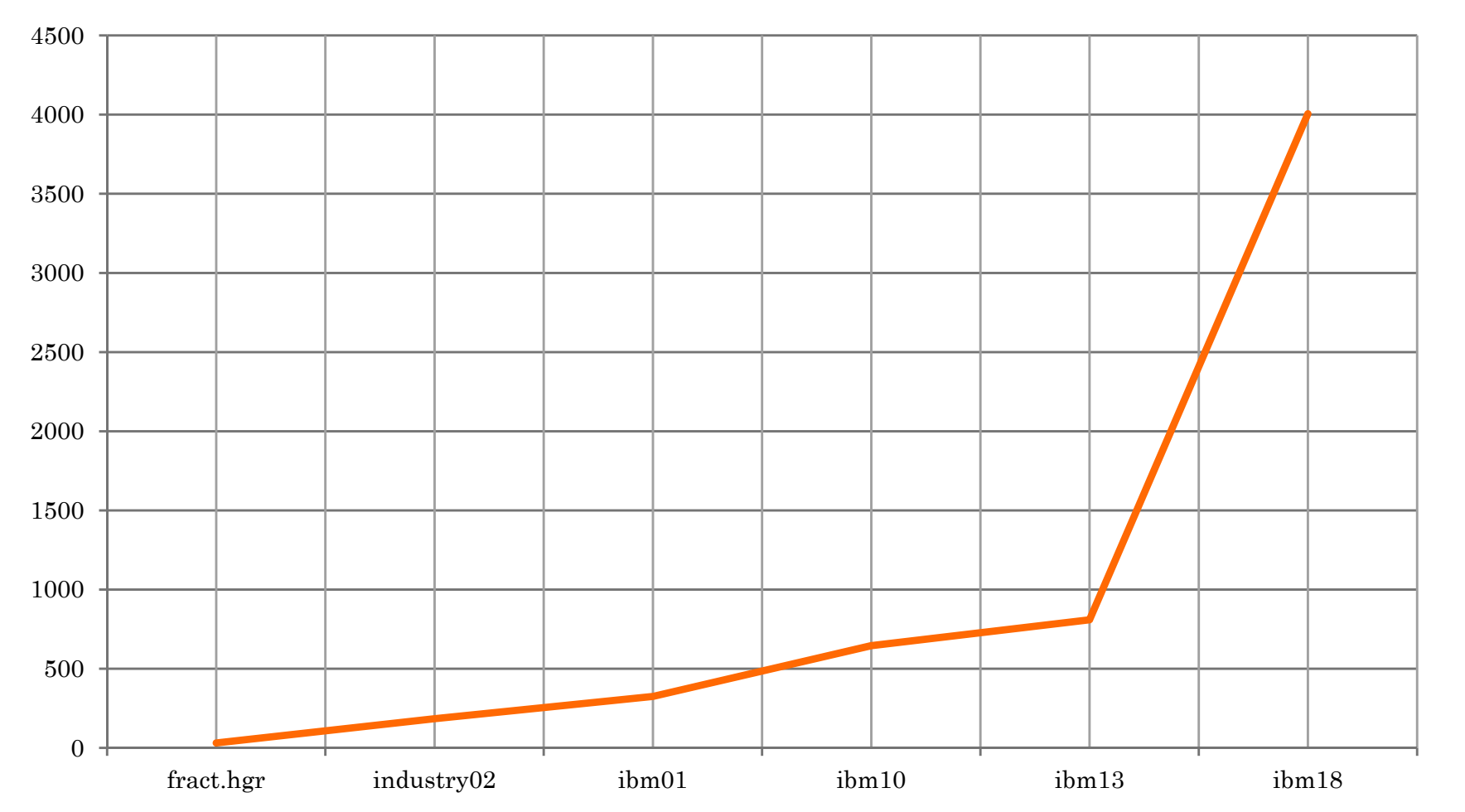

#### ENHANCEMENT

Enhance to handle Overlap-Free Placement

**o** Performing Clustering before placement

**o** Use advanced tuning techniques to annealing

# QUESTION ??

- 
- 
- 
- -
- -
- 
- 
- -
	- - -

## THANK YOU!